#### Colour with CSS

Design for web content

### How many colours are there?

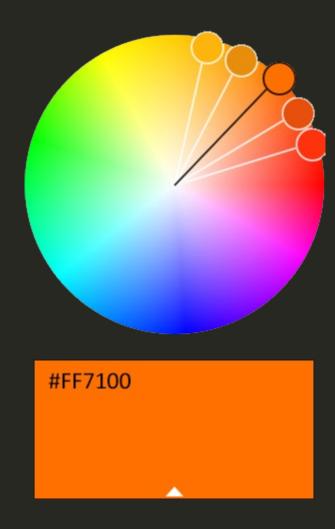

#### The true colour RGB colour space

16,777,216

256 x 256 x 256

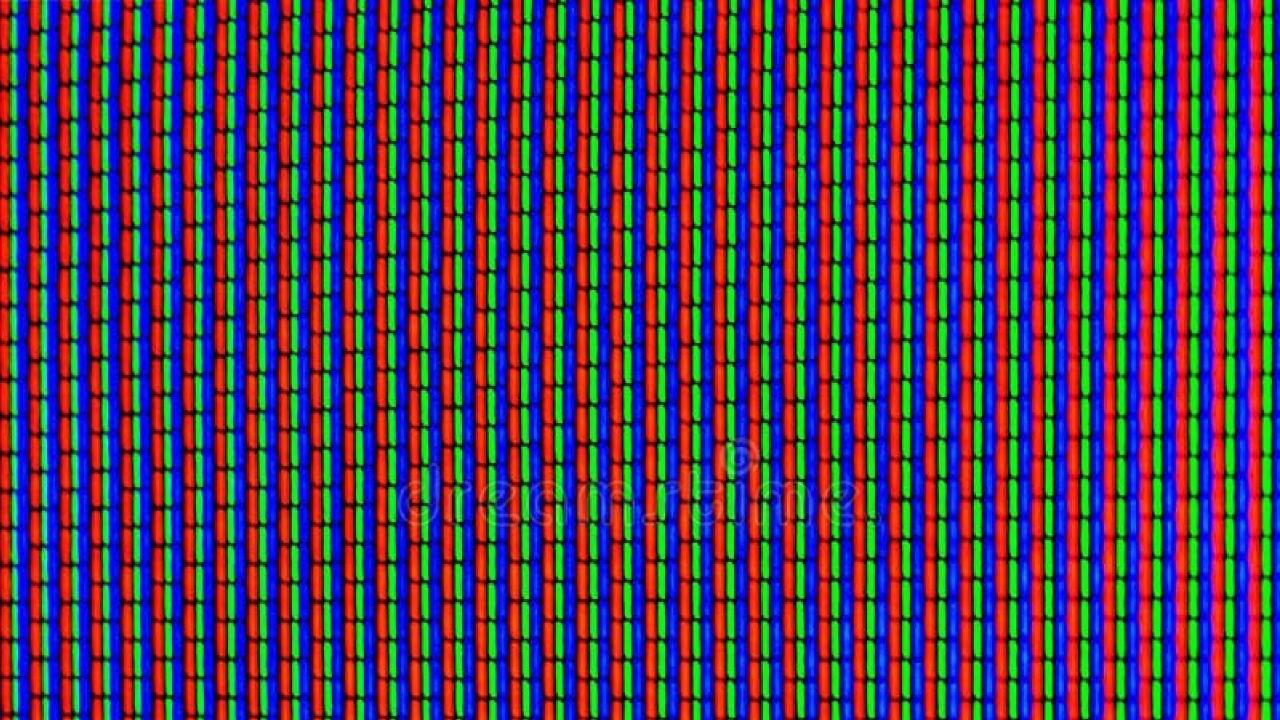

#### How do we specify colours?

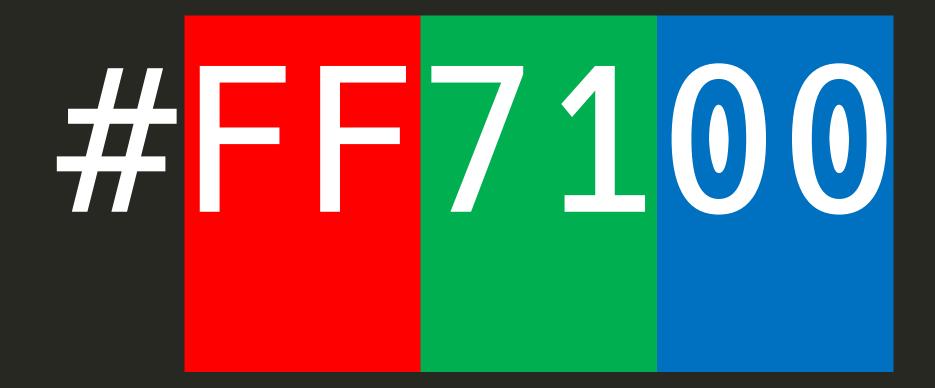

#### Specifying colours in CSS

Colours can be specified in many ways, here are the most common:

Colour name color: red;
Hexadecimal (Base 16 RGB) color: #FF0000;
Hex shorthand color: #F000;
Hex with Alpha color: #F0000FF;
RGB (Red, Green, Blue) color: rgb(255,0,0);
RGBA (RGB plus Alpha) color: rgba(255,0,0,1);
RGB with Alpha color: rgb(255 0 0 / 1);

Alpha specifies the degree of opacity in a colour in a range from 0 = transparent to 1 = opaque. All the colours specified above are Red. Currently, hexadecimal is most common, but RGB(A)tends to be used when changes to opacity are required.

#### Other colour spaces

# HSL

```
color: hsl(30 100% 50% / 0.6); Hue, Saturation, and Lightness + Opacity
```

#### Applying colours

```
body {
    color: #EEEEEE;
}
```

```
body {
    color: #EEEEEE;
    background-color: #272822;
}
```

The *color* property is used to specify the foreground colour i.e. the colour of text. This property is inherited, so if applied to the body element, it will apply to all text.

The background-color property is used to specify the background colour of the element to which it is applied. If we use background-color on the body element, the whole page background will display in the chosen colour.

#### Colour Scheme Tools

There are lots of free colour scheme tools available online that can help in building colour palettes based on colour theory. These may be a good guide when you first start building colour pallets, but they are no substitute for careful consideration.

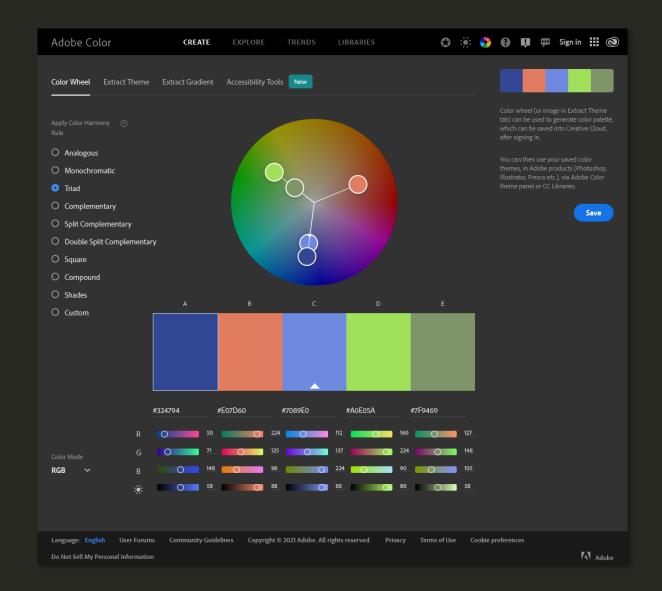

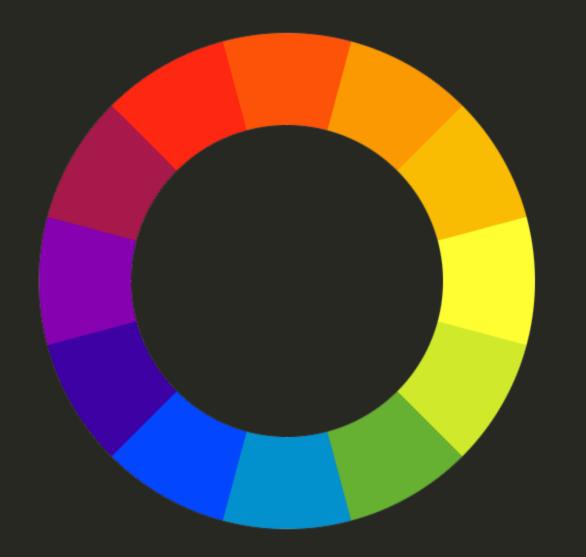

Colour is as much a science as it is an art. Just like typography, it requires study.

## The End.